## ① 地域枠卒業医師のキャリア形成支援

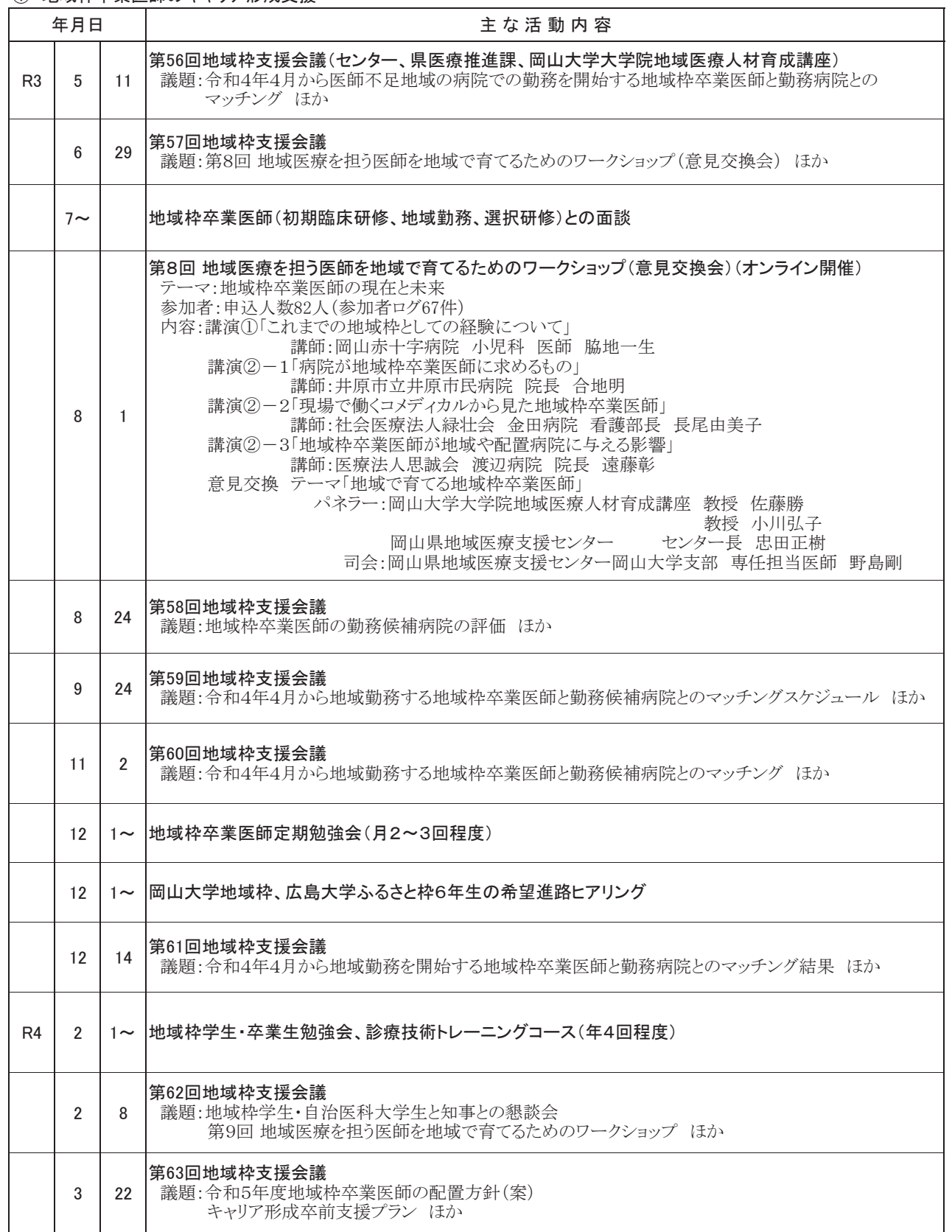

① 地域枠卒業医師のキャリア形成支援

|    | 年月日      |    | 主 な 活 動 内 容                                                                                                    |
|----|----------|----|----------------------------------------------------------------------------------------------------|
| R4 | 随時       |    | 地域枠卒業医師(初期臨床研修、地域勤務、選択研修等)との面談                                                                                                    |
|    | 随時       |    | 地域枠卒業医師定期勉強会(月2~3回程度)<br>地域枠学生・卒業生勉強会、診療技術トレーニングコース(年4回程度)                                                                                                   |
|    | 4∼       |    | 地域枠支援会議(支援センター、県医療推進課、岡山大学大学院地域 <br>議題:令和5年4月から医師不足地域の病院での勤務を開始する地域<br>と勤務病院とのマッチング<br>第9回地域医療を担う医師を地域で育てるためのワークショップ<br>催)<br>地域枠学生・自治医科大学生合同セミナー(オンライン開催) に |
|    | 7        | 31 | 地域医療を担う医師を地域で育てるためのワークショップ(意見<br>第9回<br>テーマ:地域枠学生、卒業医師の教育・育成方法について<br>内容:基調講演、パネルディスカッション、地域枠卒業医師·地域枠<br>告等                                                  |
|    | 11<br>12 |    | 岡山大学・広島大学地域枠6年生の希望進路ヒアリング                                                                                                    |

䚷㆟㢟䠖➨䠕ᅇᆅᇦ་⒪䜢ᢸ䛖་ᖌ䜢ᆅᇦ䛷⫱䛶䜛䛯䜑䛾䝽䞊䜽䝅䝵䝑䝥䠄ពぢ䠅䠄䜸䞁䝷䜲䞁㛤

セミナー(オンライン開催) ほか

第9回 地域医療を担う医師を地域で育てるためのワークショップ(意見交換会)(オンライン開催)<br> テーマ:地域枠学生、卒業医師の教育・育成方法について 内容:基調講演、パネルディスカッション、地域枠卒業医師・地域枠卒業医師勤務病院からの報

## 令和4年度事業計画(案)

資料2

### $:$ な活動内容

進課、岡山大学大学院地域医療人材育成講座) 脂院での勤務を開始する地域枠卒業医師

#### ② 地域医療機関への地域枠卒業医師の配置

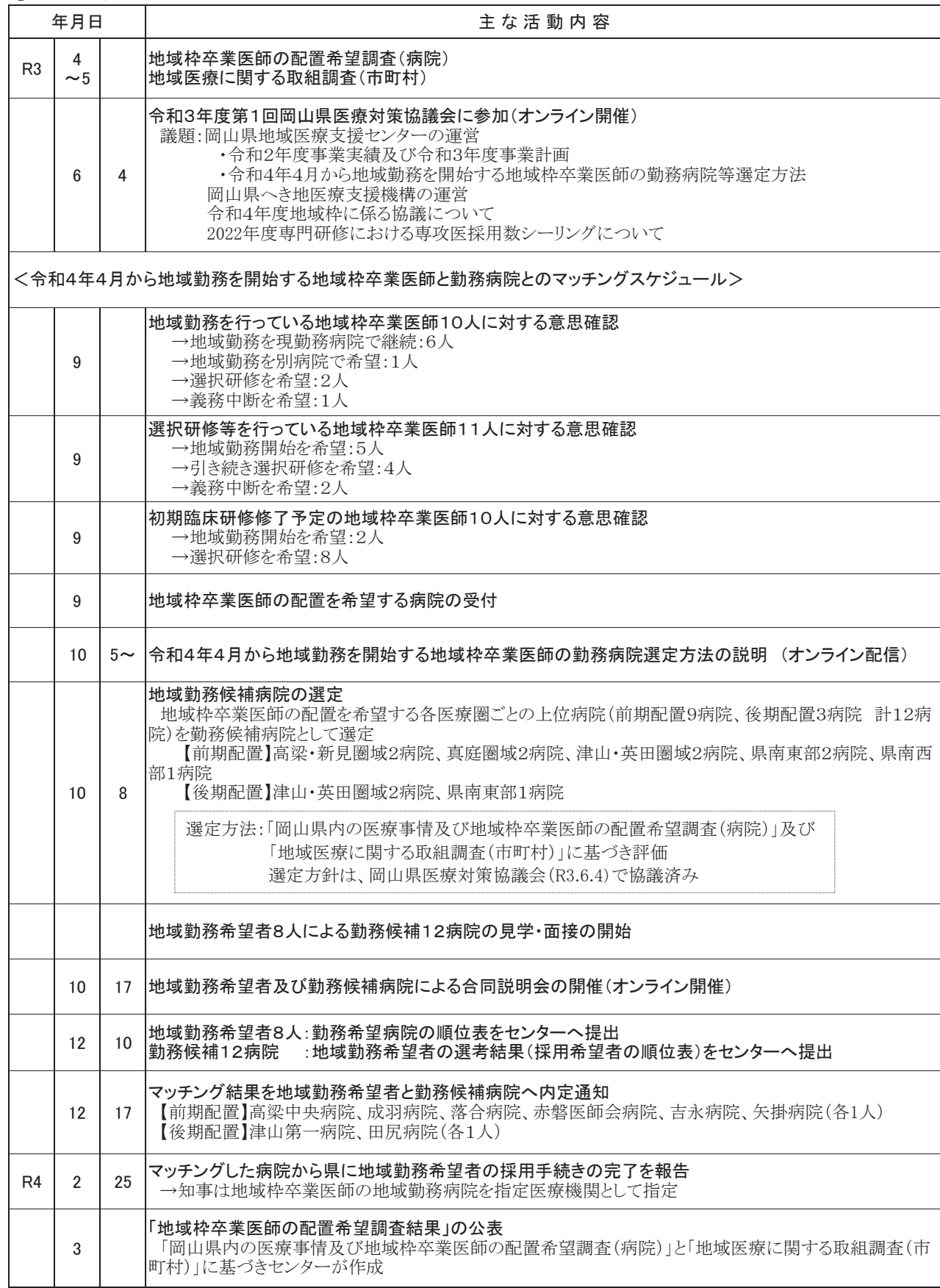

## 令和4年度事業計画(案)

#### ② 地域医療機関への地域枠卒業医師の配置

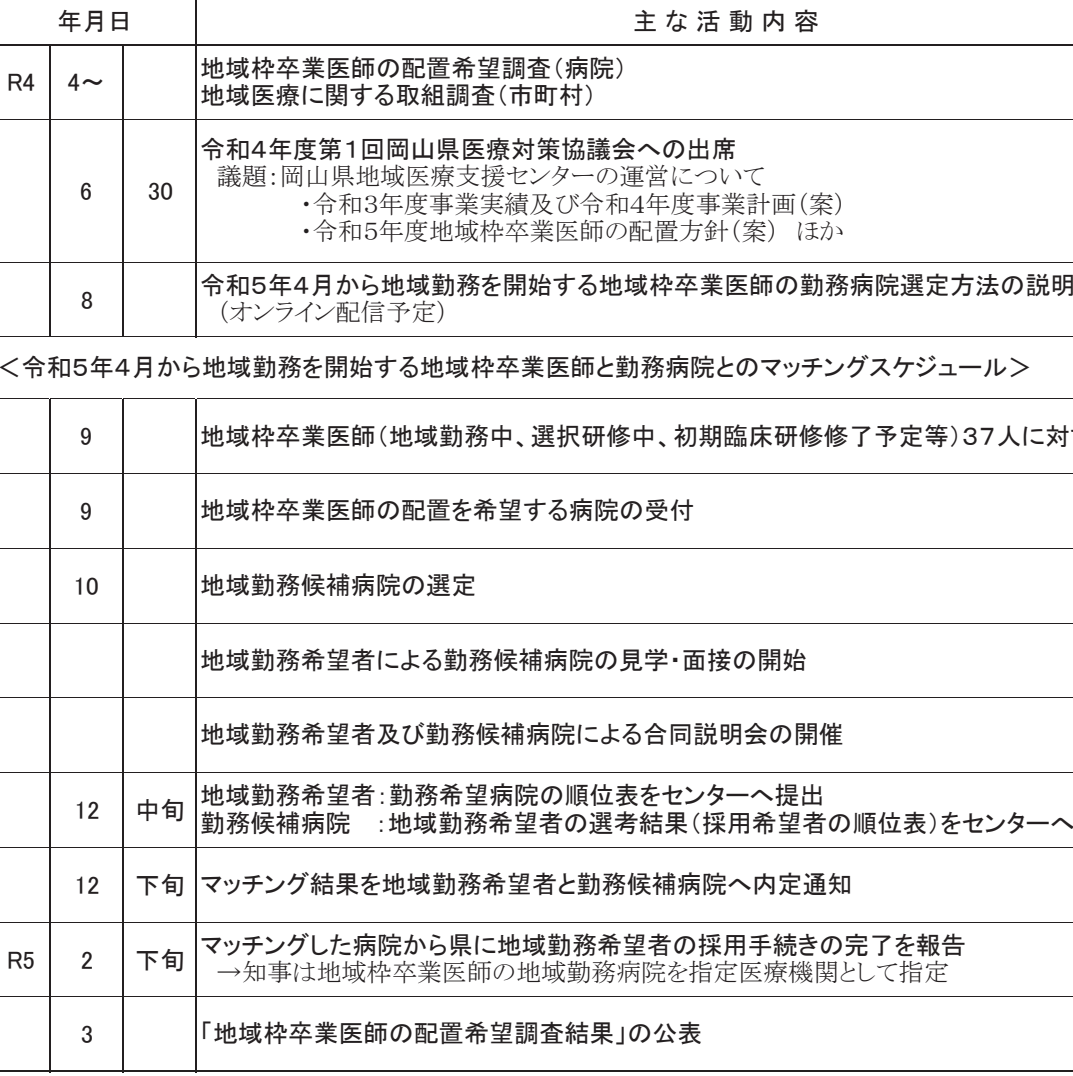

#### (参考)マッチング対象者数の推移予想 2022.4.1時点

18

16

 $14$ 

 $10$ 

 $\overline{8}$ 

 $\epsilon$ 

□前期マッチング □後期マッチング  $(\lambda)$ 19  $20\,$ 18  $13 \quad 13$  $12$  $\overline{4}$ 6  $\left|4\right|$  $8<sub>8</sub>$  $\vert$  2  $\vert$  3  $5$  $\overline{\phantom{a}3\phantom{a}}$  $\overline{9}$  $\overline{4}$  $\overline{\mathbf{3}}$  $\begin{array}{c|c|c|c} & 3 & & -3 \\ \hline & 2 & & 5 & \\ \hline & & 3 & & \end{array}$  $8$ 8  $\overline{7}$  $6\overline{6}$  $5<sup>1</sup>$  $\overline{5}$  $\overline{2}$  $\boxed{2}$  $\vert$  3  $\overline{\mathbf{z}}$  $\circ$ 2017<br>2018<br>2019 2021 2022 2022 2023 2024<br>2022 2022 2023 2024 2025<br>2022 2022 2023 2024 2020 (勤務開始年度) ※ 2022年度入学生までを反映しています。2023年度以降の募集定員は未定です。

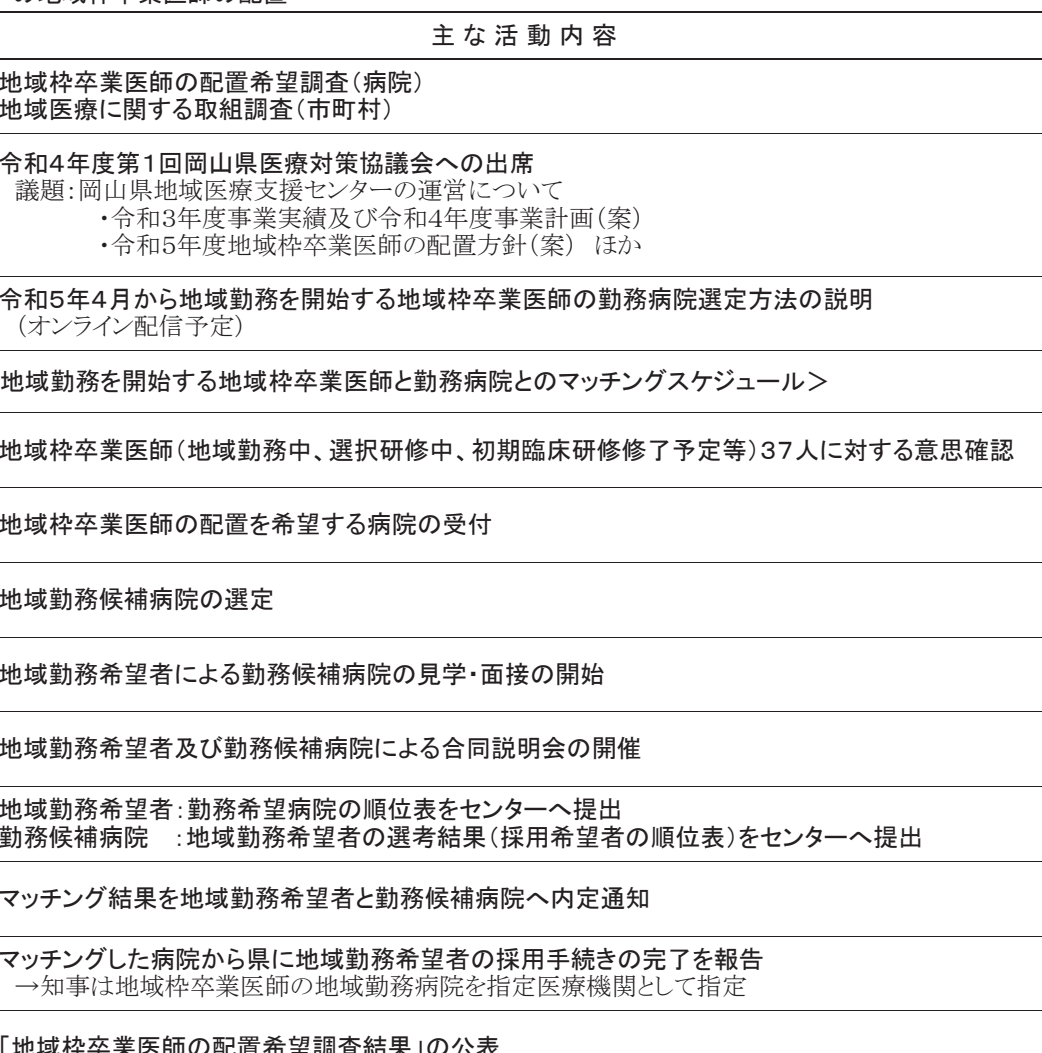

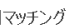

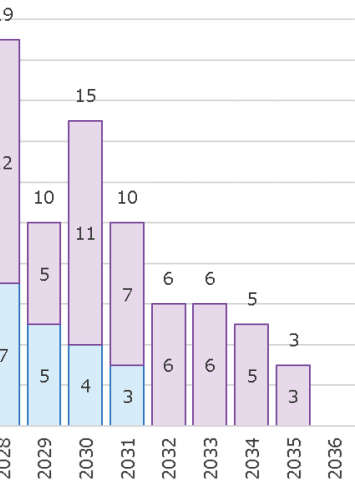

## 3 地域医療を支える未来の医療人の育成·確保支援

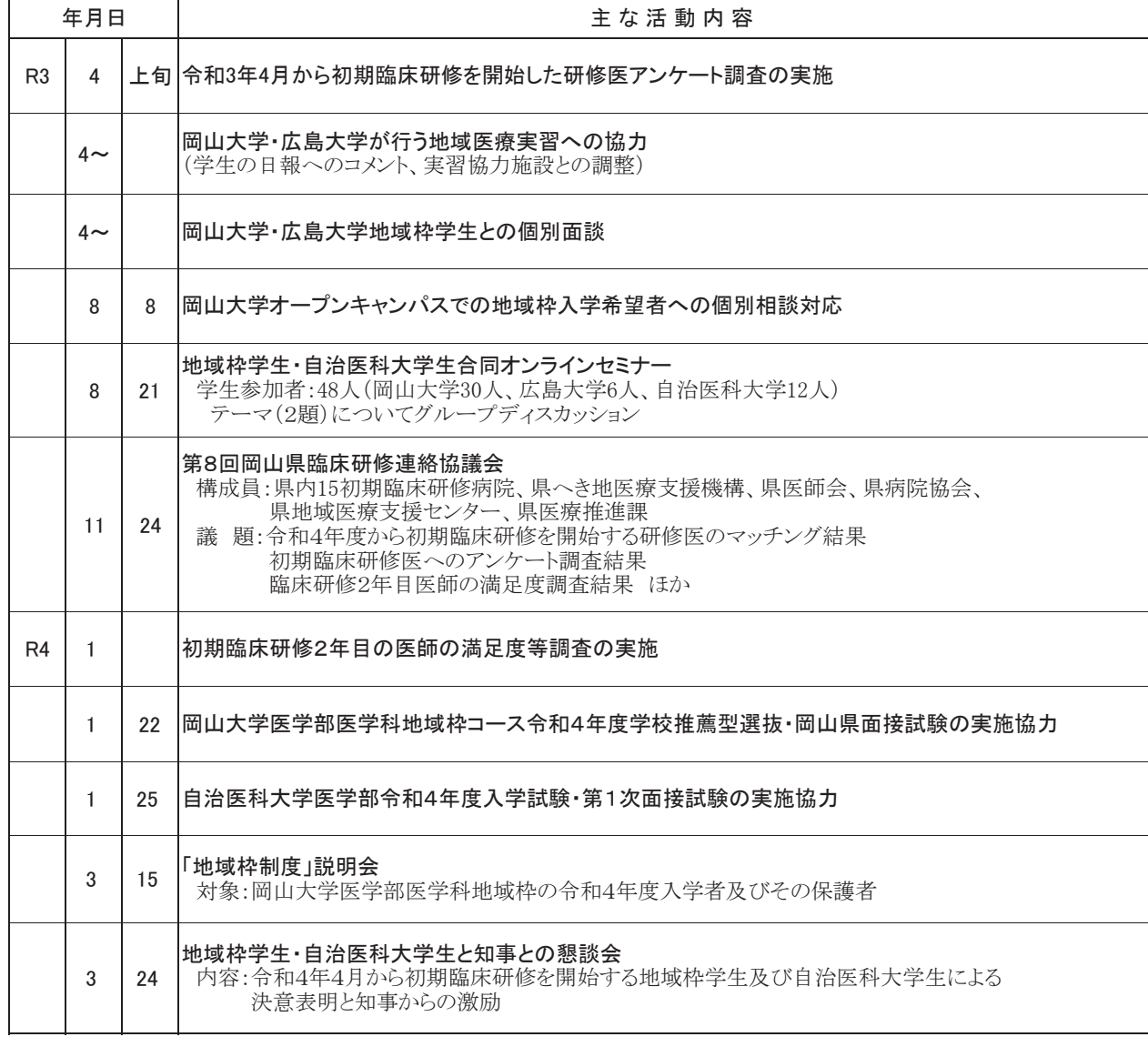

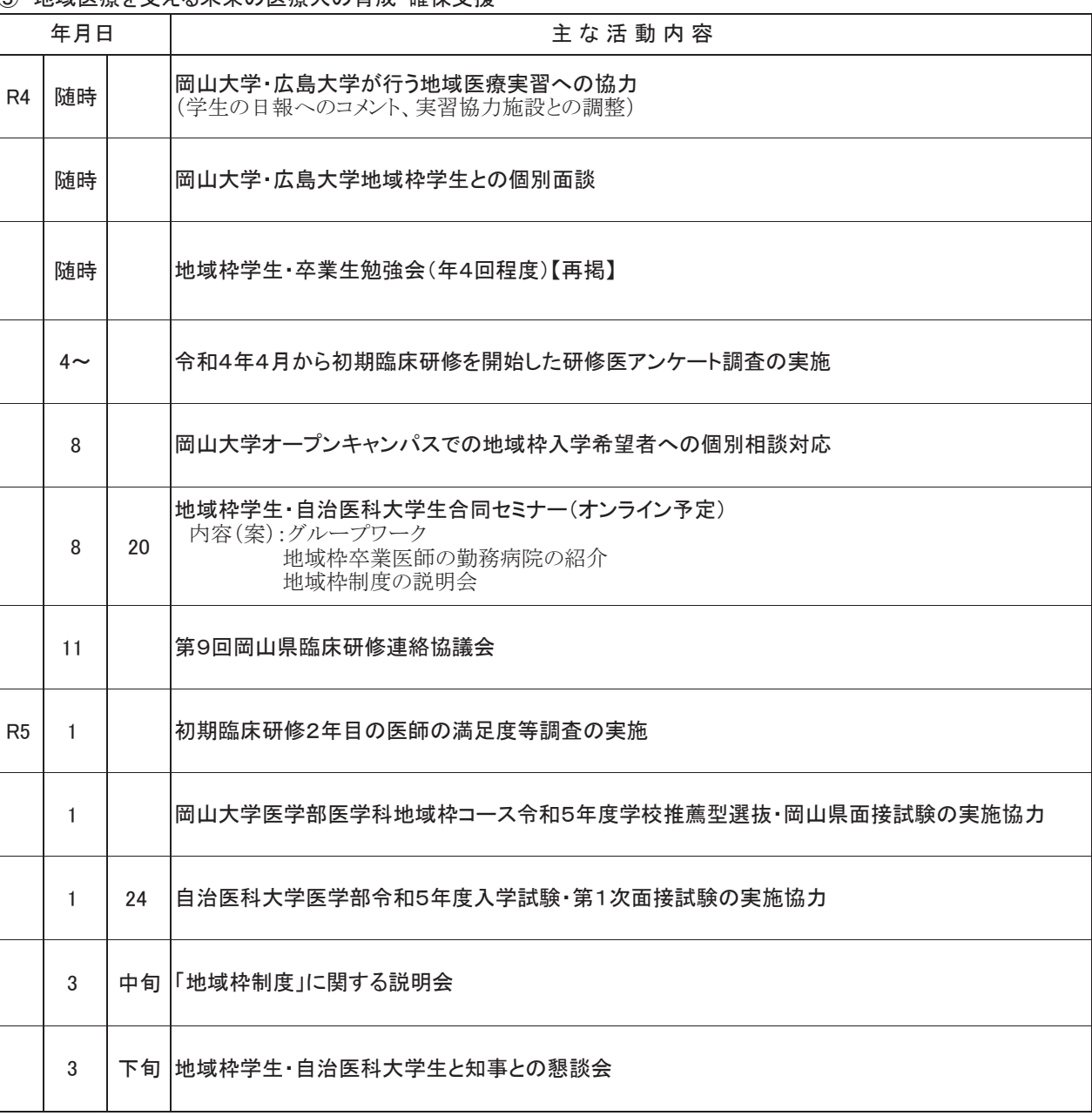

### ③ 地域医療を支える未来の医療人の育成・確保支援

# 令和4年度事業計画(案)

# 令和4年度事業計画(案)

## 4 地域枠卒業医師の着任環境の整備に関する助言·支援

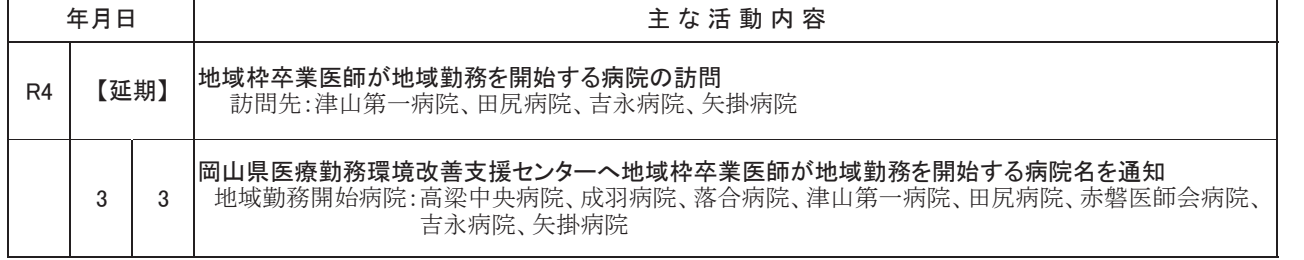

## 4 地域枠卒業医師の着任環境の整備に関する助言·支援

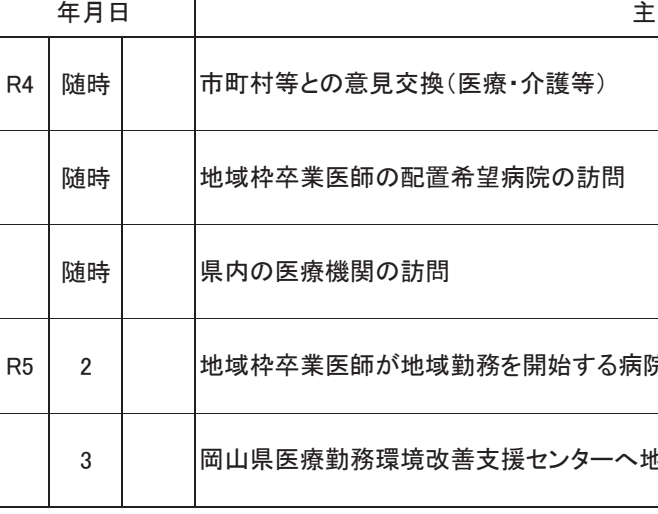

 $\overline{\phantom{0}}$ 

浣の訪問 也域枠卒業医師が地域勤務を開始する病院名を通知  $:$  な活動内容

#### ⑤ 連携協力·情報発信

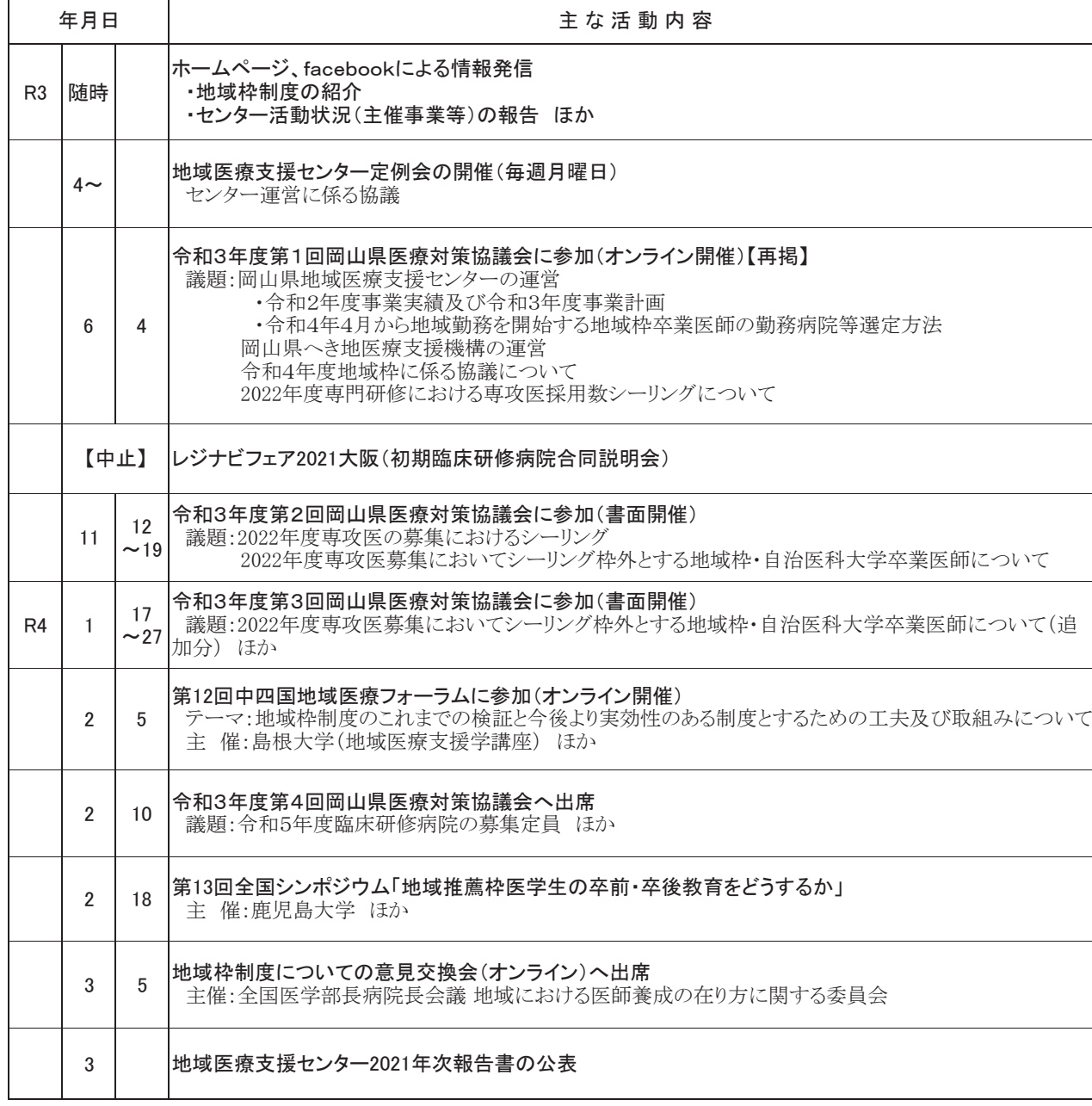

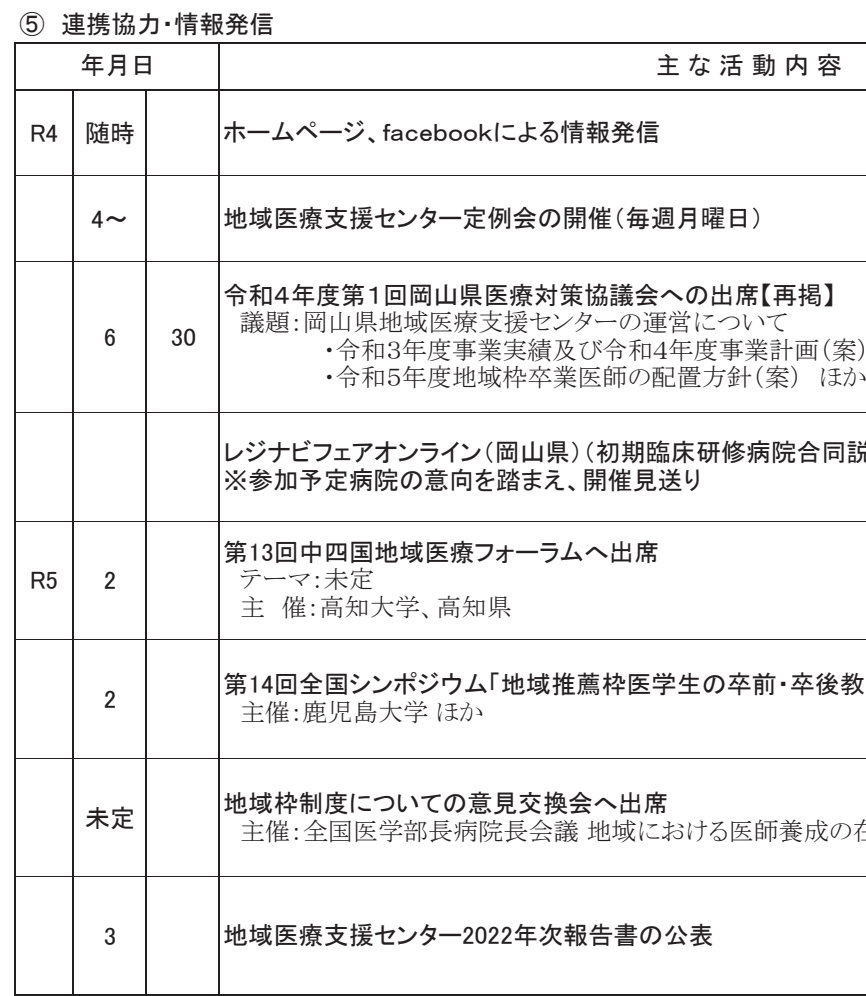

 $\overline{\phantom{0}}$ 

## 令和4年度事業計画(案)

な活動内容

月曜日)

.<br>の出席【再掲】

<sub>ト</sub><br>い<br>∪

生の卒前・卒後教育をどうするか」へ出席

沿ろ医師養成の在り方に関する調査実施委員会